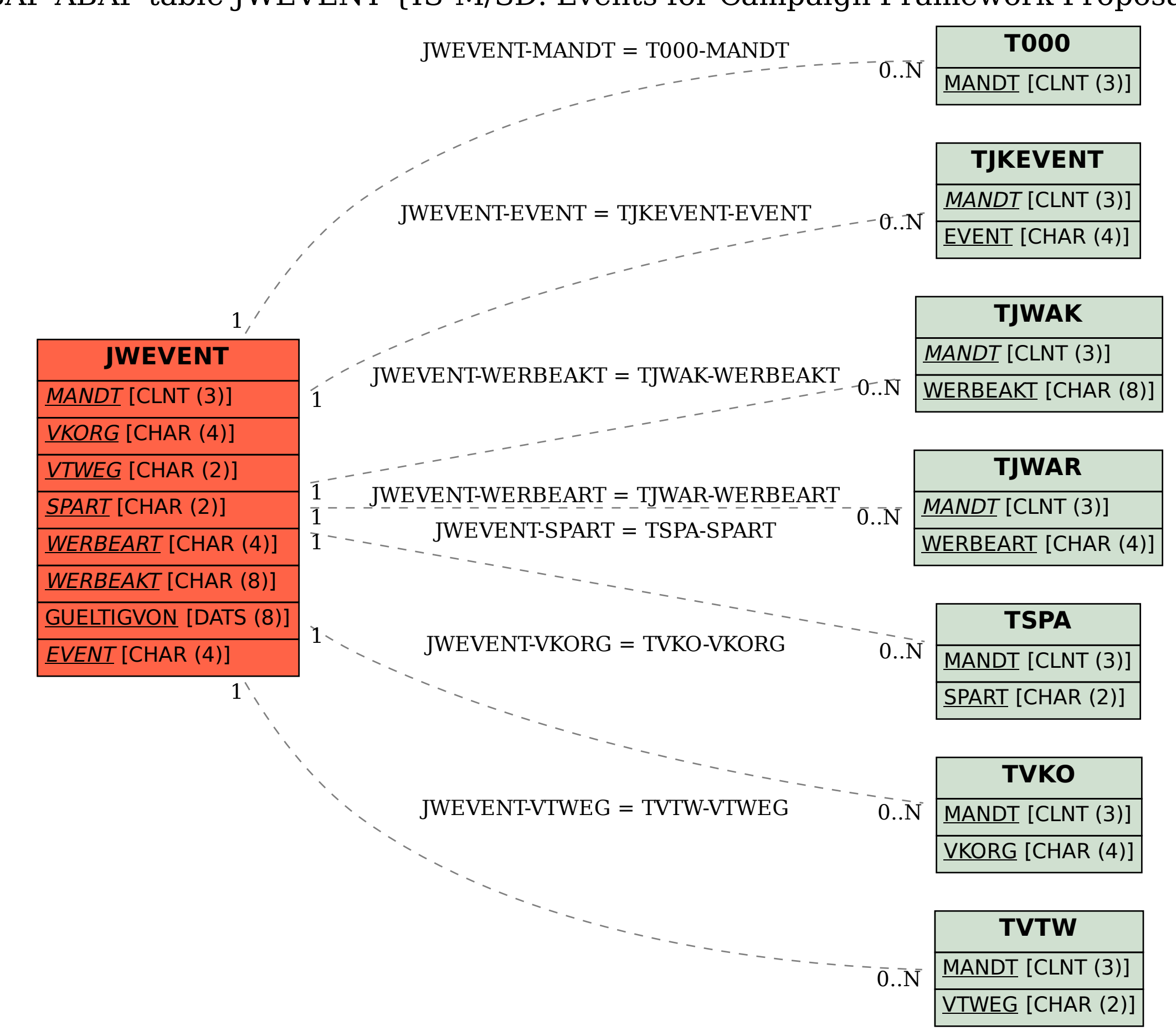

## SAP ABAP table JWEVENT {IS-M/SD: Events for Campaign Framework Proposal}